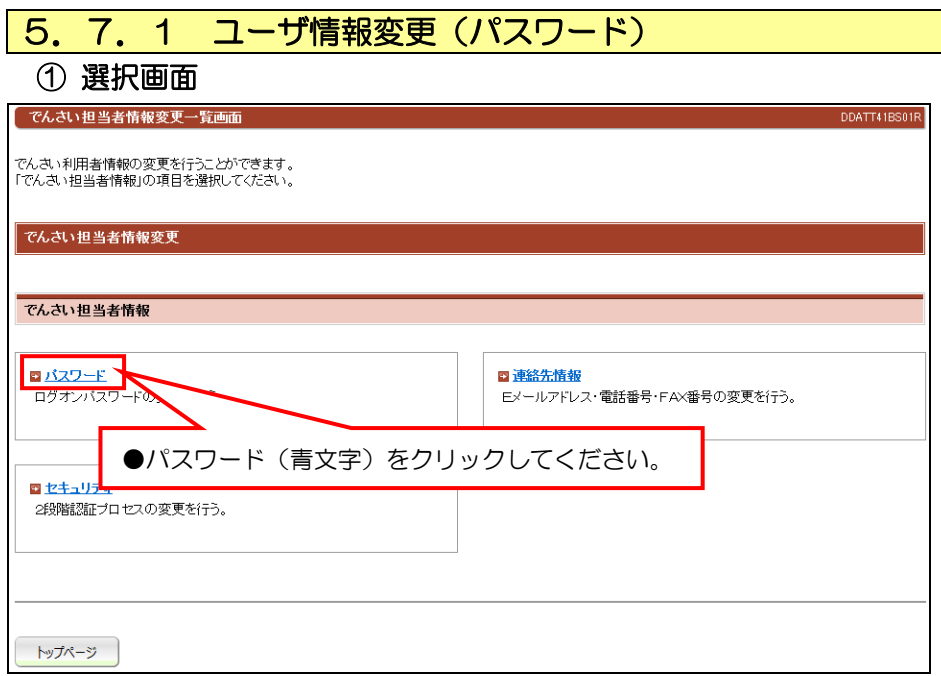

## ② 入力画面

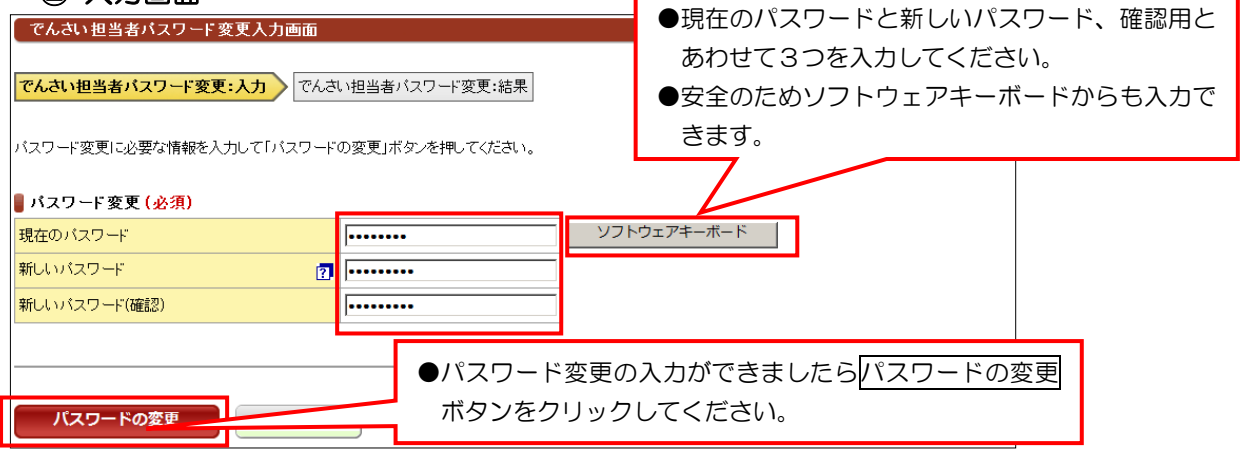

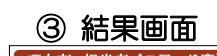

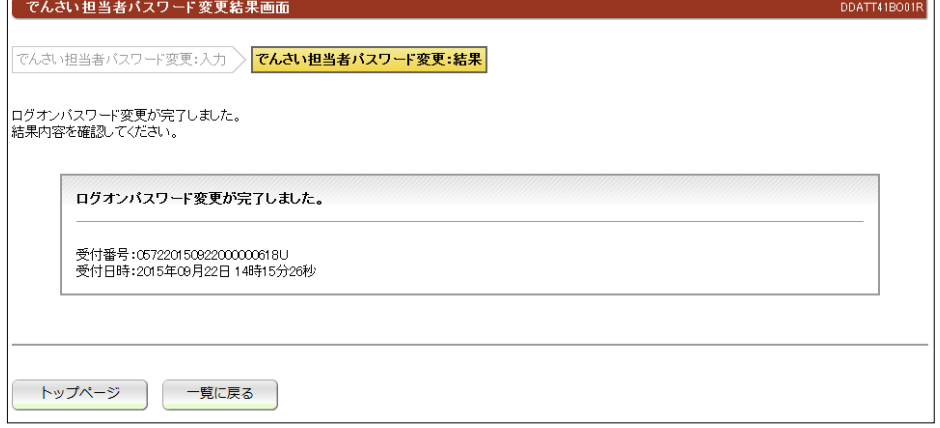

## 【注意事項】

●パスワードにつきましては、高知銀行では把握できませんのでお客さまで十分管理してください。

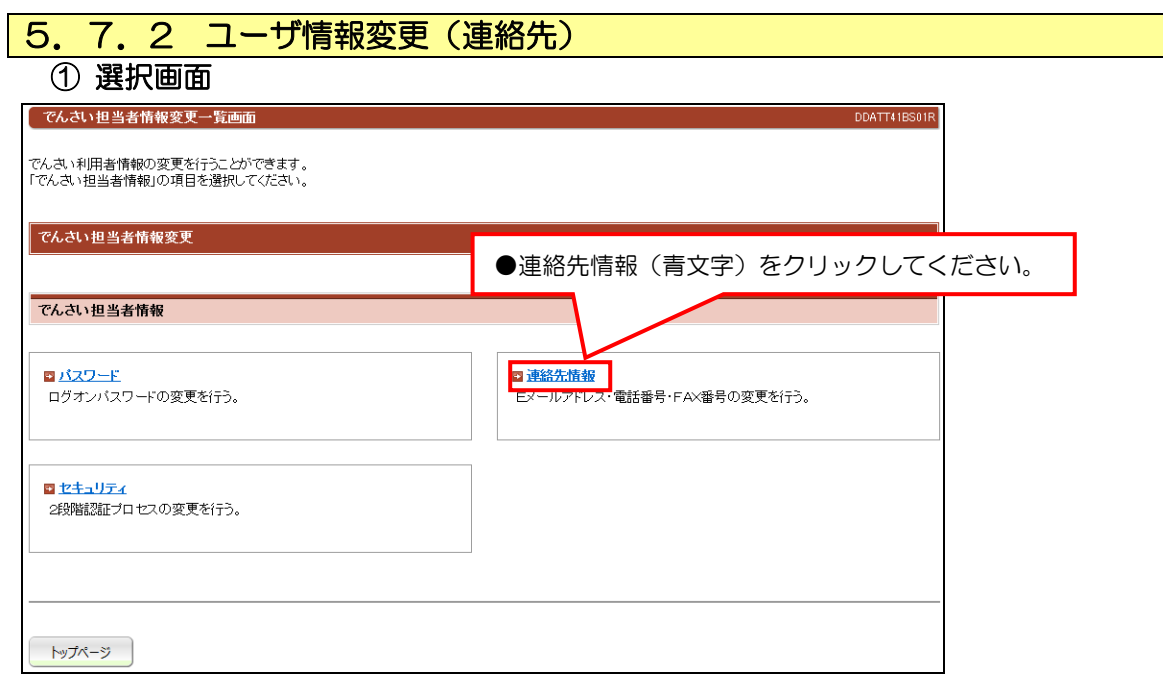

## ② 入力画面

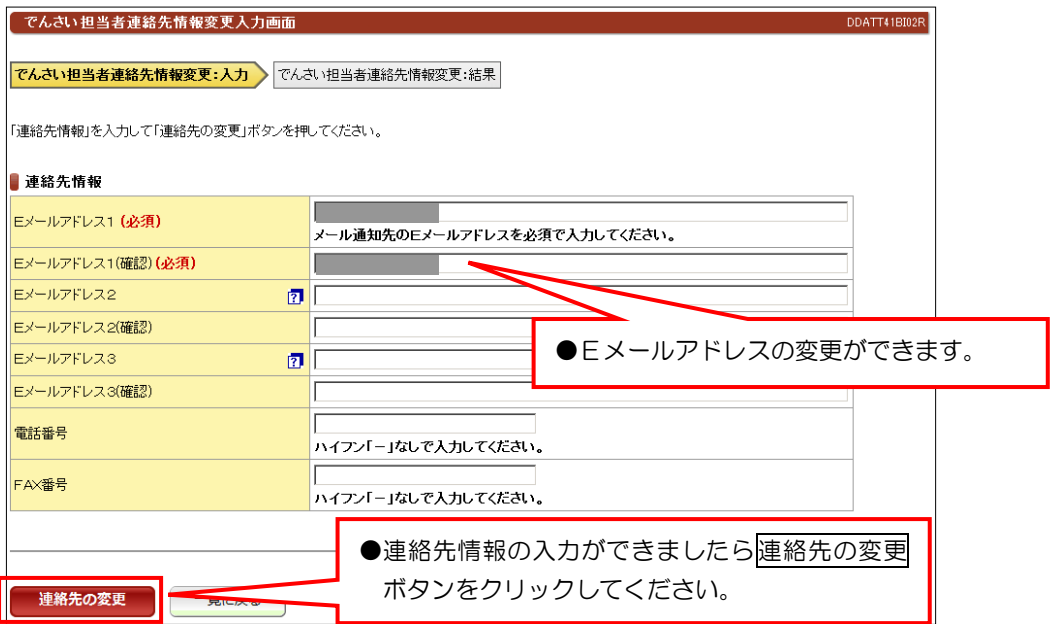

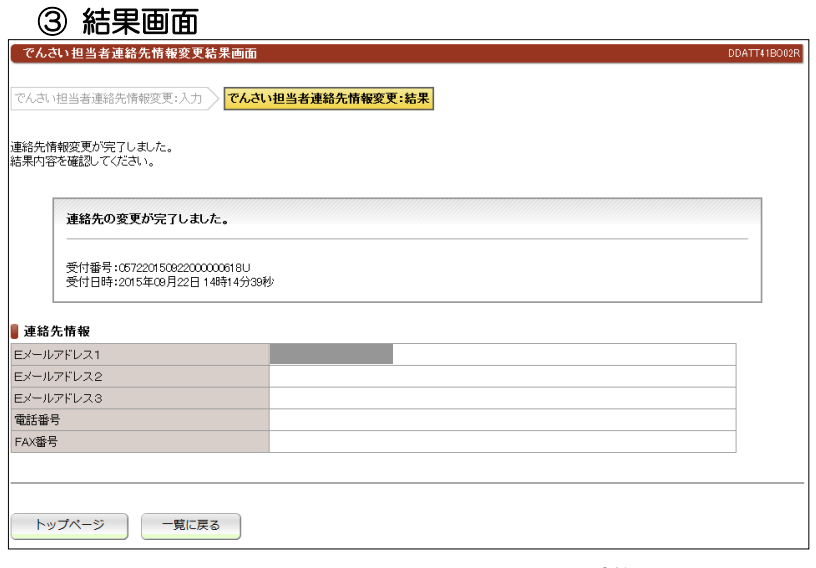

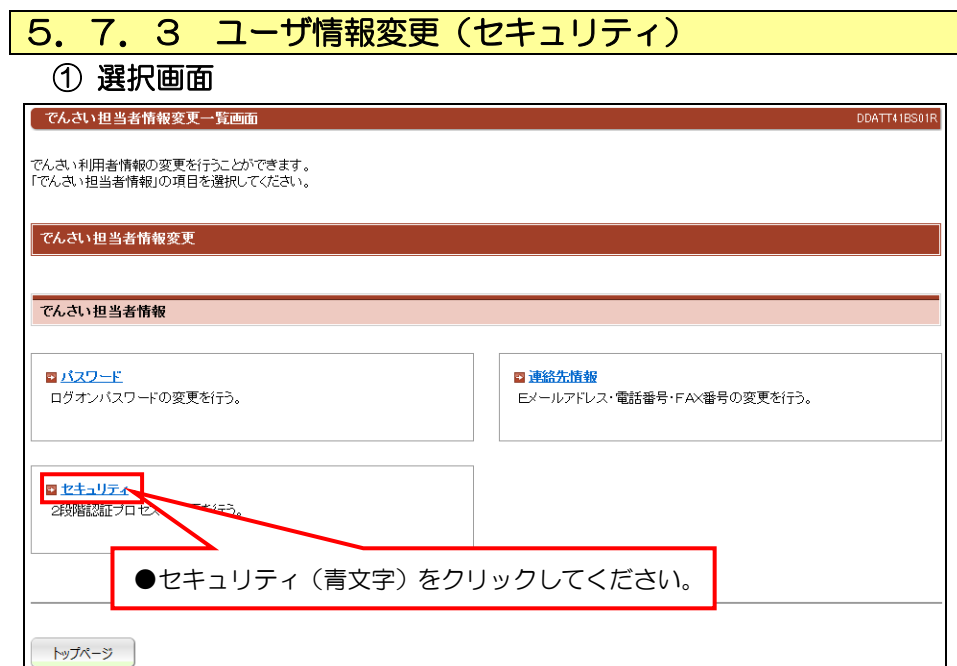

② 入力画面

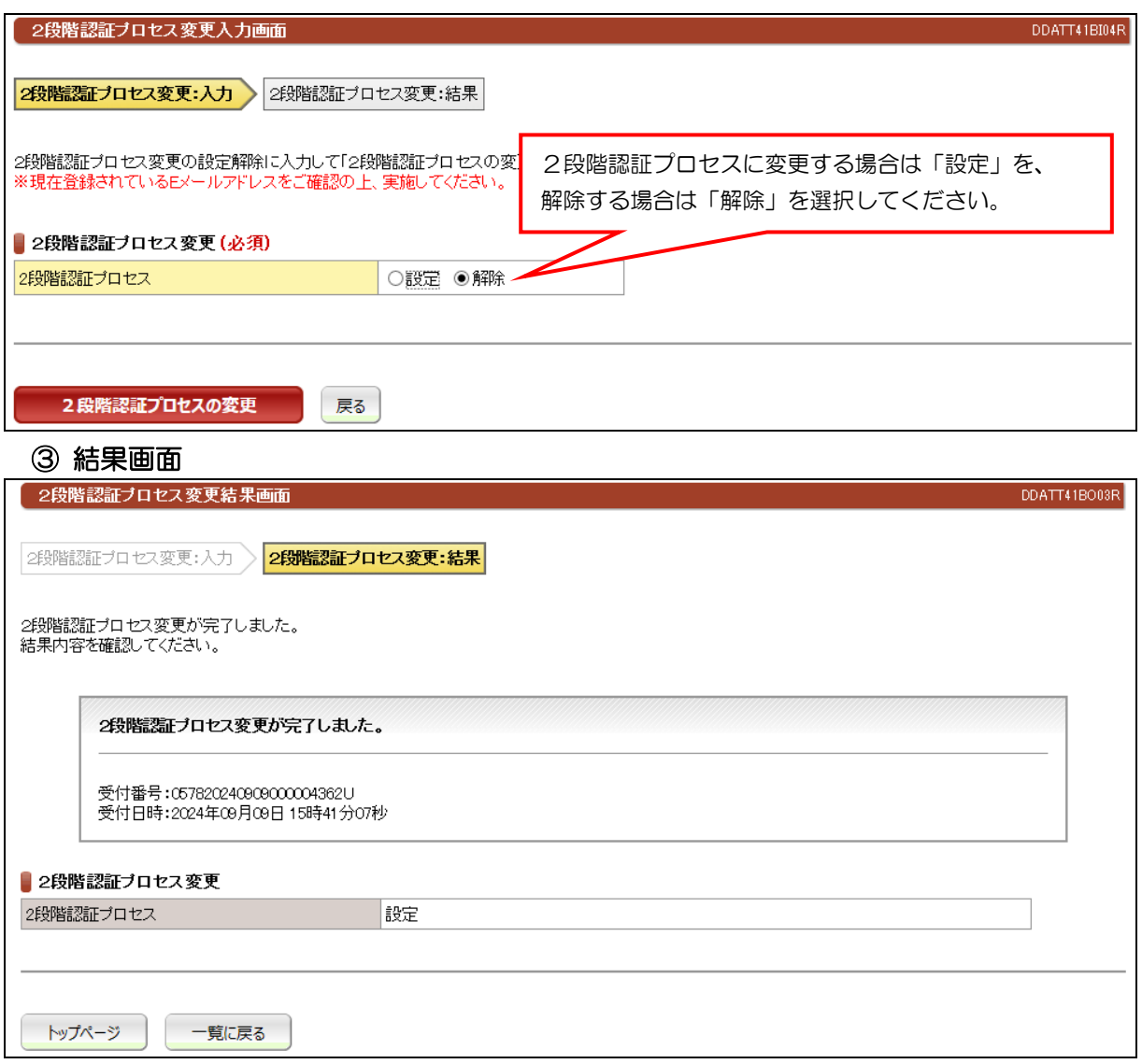